# **INSTRUCTIVO PARA MODIFICAR PUZLES "DESPLAZAMIENTO"**

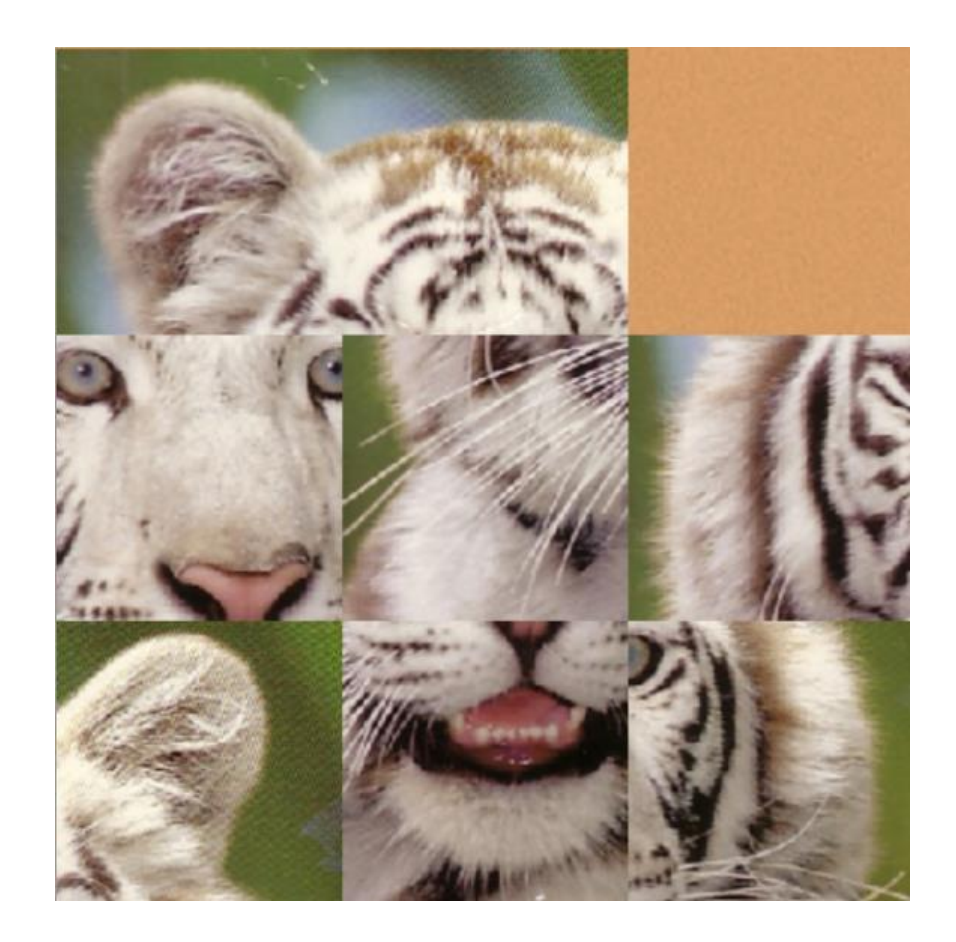

## **PUZLE DE DESPLAZAMIENTO TIPO 1**

Los siguientes juegos son unos puzles que se construyeron desde una escena diseñada por el profesor José Ireno Fernández. El primero es un puzle de desplazamiento de 16 fichas, similar a los realizados en <http://www.luventicus.org/articulos/03JyE002/index.html>

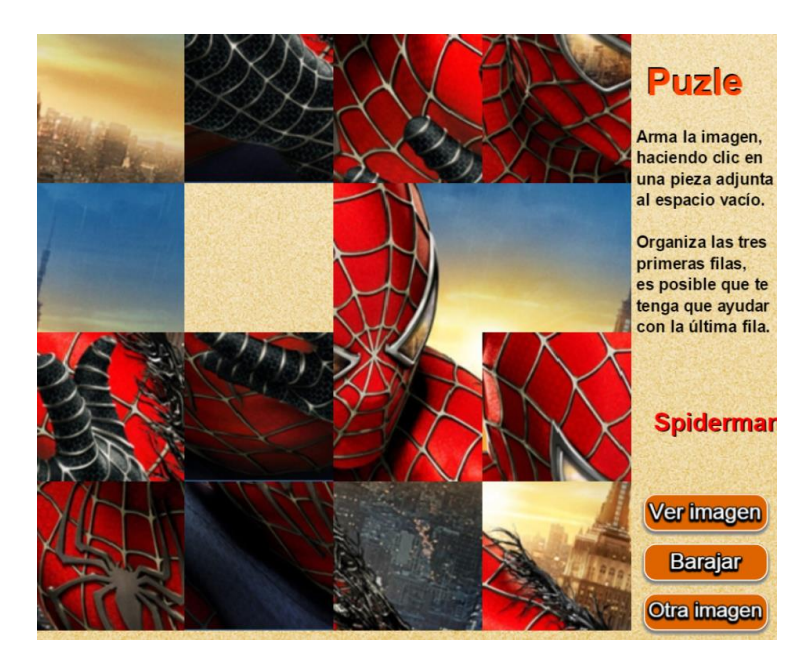

El juego cuenta con 14 carpetas de imágenes para igual número de puzles, este número lo puedes ampliar a 19 o reducirlo al que desees, los archivos index.html e indexb.html que ejecutan el juego.

#### **Paso 1. Modificación de datos.**

Similar a los puzles anteriores, debes cambiar en el archivo indexb.html, los datos que aparecen al final con las etiquetas **<script>**

#### **Paso 2. Selección de imágenes.**

En este juego hemos utilizado imágenes de 480x480 pixeles. Puedes buscarlas en Internet o utilizar alguna imagen diseñada por ti. Si la imagen es de tamaño diferente, puedes usar un editor gráfico para ajustar el tamaño a 480x480, tal como lo explicamos anteriormente. El nombre de esta imagen será img0.png.

#### **Paso 3. Cortado de la imagen**.

Similar al puzle giratorio, usaremos la utilidad gratuita *TileMage*. Para este caso, necesitamos cortar la imagen en 16 piezas, que se llamarán: *img1.png, img2.png,…, img16.png* (Repasa el procedimiento en los puzles giratorios). Para que *TileMage*  nos cree estas 16 piezas con esos 16 nombres, utiliza los parámetros que se observan en la siguiente imagen:

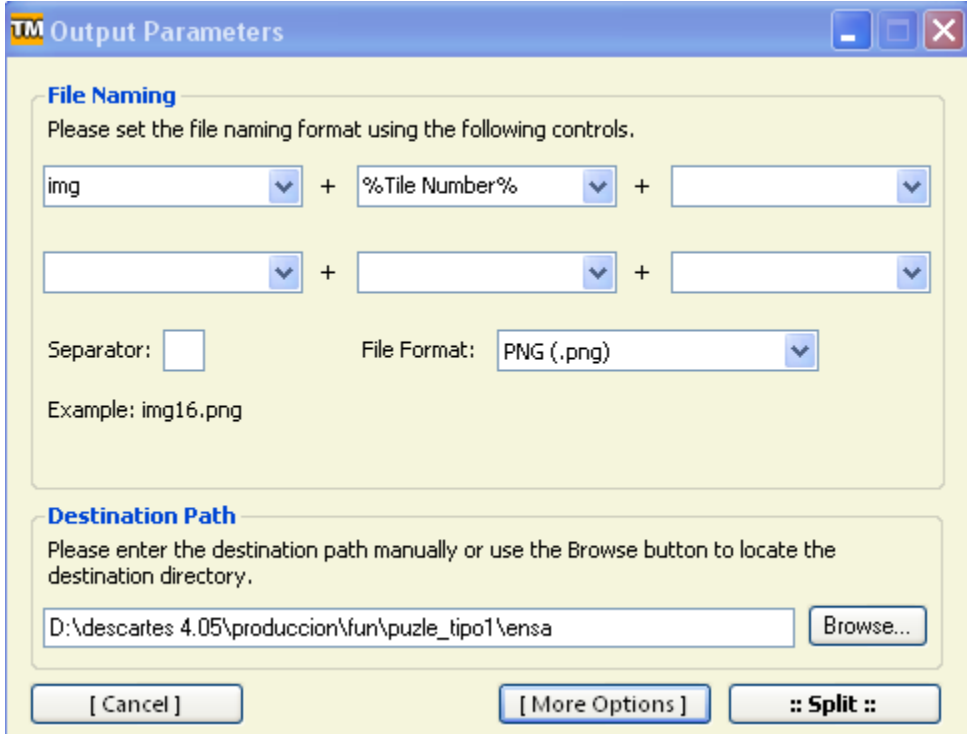

Finalmente, para que la numeración de las imágenes sean apropiadas a nuestro puzle, haz clic en [*More Options*] y luego activa *Swap saving order*.

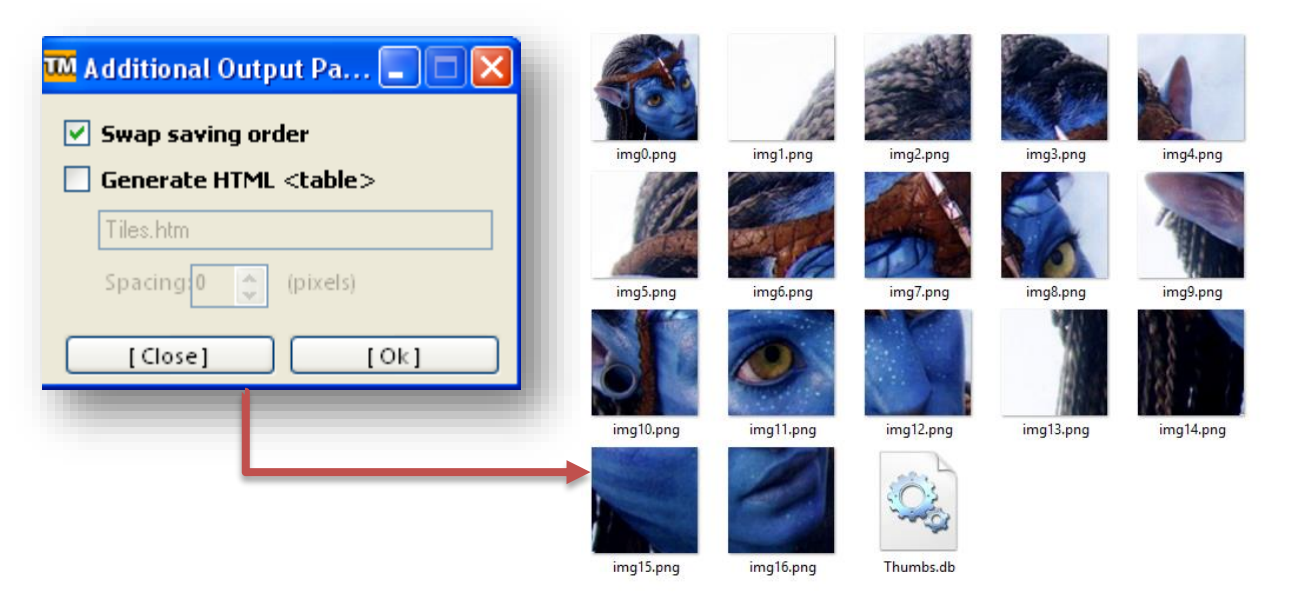

## **PUZLE DE DESPLAZAMIENTO TIPO 2**

Tiene los mismos pasos del puzle anterior, con las siguientes diferencias:

- El rompecabezas es de 9 piezas (3x3)
- Las imágenes (*img0.png*) son de 380x380
- Las piezas son, entonces, de 120x120. Es decir, en la utilidad *TileMage*  debes elegir 3 columnas y 3 filas.

Esta una imagen del puzle:

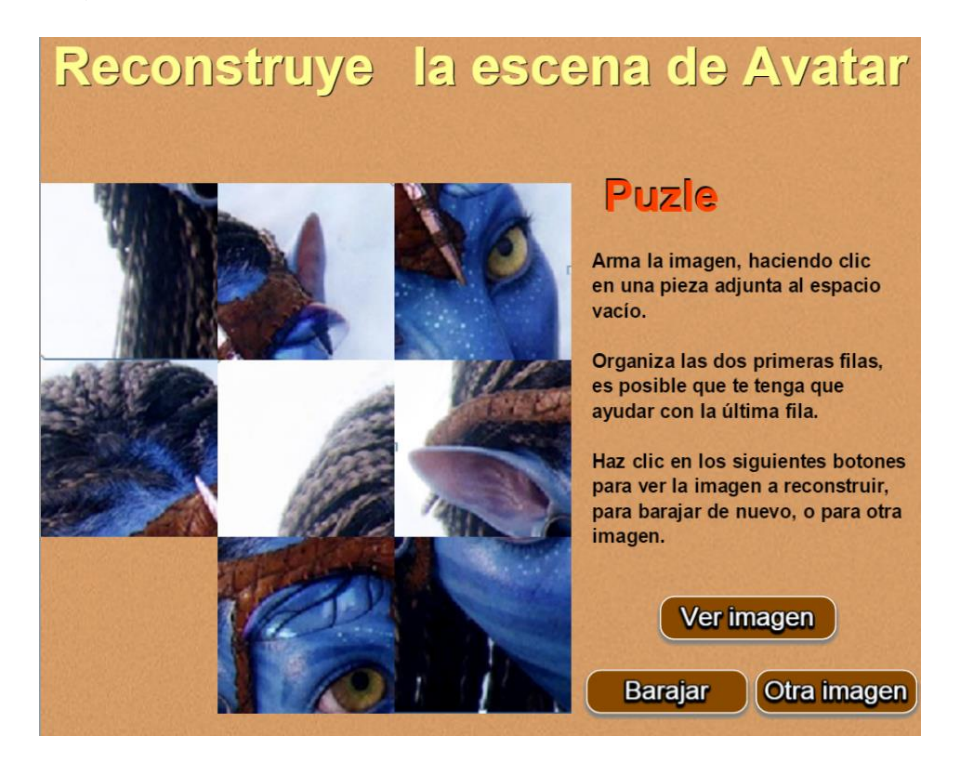

## **PUZLE DE DESPLAZAMIENTO TIPO 3**

Es el mismo puzle anterior al que le hemos añadido escenas intermedias de relaciones espaciales, que se deben resolver para acceder a otra imagen.

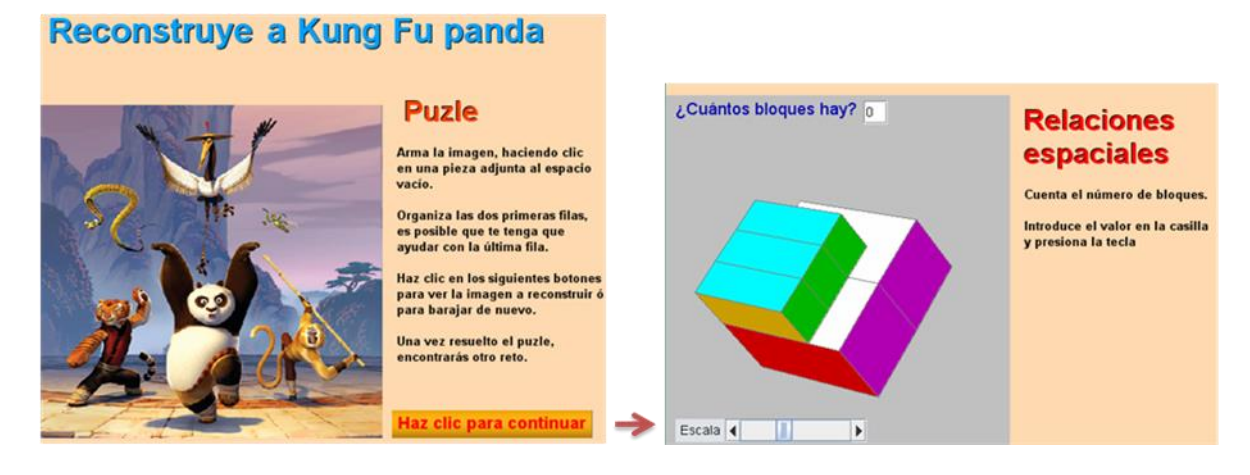

¡Eso es todo!

Juan Gmo. Rivera